# Package 'crossnma'

April 15, 2022

<span id="page-0-0"></span>Title Cross-Design & Cross-Format Network Meta-Analysis and Regression

Version 1.0.1

Date 2022-04-13

**Depends** R  $(>= 3.5)$ , netmeta

Imports rjags, coda, dplyr, plyr, rlang, magrittr, tidyr, ggplot2

Suggests rmarkdown, knitr

URL <https://github.com/htx-r/crossnma>

Description Network meta-analysis and meta-regression (allows including up to 3 covariates) for individual participant data, aggregate data, and mixtures of both formats using the three-level hierarchical model. Each format can come from randomized controlled trials or non-randomized studies or mixtures of both. Estimates are generated in a Bayesian framework using JAGS. The implemented models are described by Hamza et al. 2022 [<DOI:10.48550/arXiv.2203.06350>](https://doi.org/10.48550/arXiv.2203.06350).

License GPL  $(>= 2)$ 

Encoding UTF-8

LazyData true

VignetteBuilder knitr

RoxygenNote 7.1.2

NeedsCompilation no

Maintainer Guido Schwarzer <sc@imbi.uni-freiburg.de>

Author Tasnim Hamza [aut] (<<https://orcid.org/0000-0002-4700-6990>>), Guido Schwarzer [aut, cre] (<<https://orcid.org/0000-0001-6214-9087>>), Georgia Salanti [aut] (<<https://orcid.org/0000-0002-3830-8508>>)

Repository CRAN

Date/Publication 2022-04-15 10:02:29 UTC

# R topics documented:

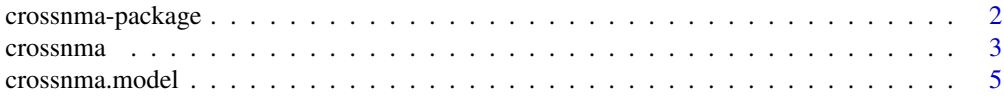

<span id="page-1-0"></span>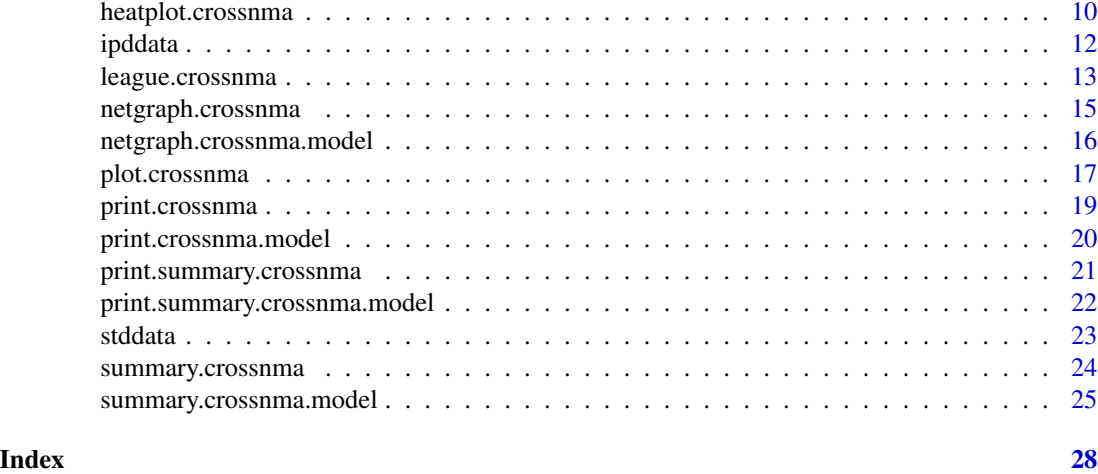

crossnma-package *crossnma: An R package for synthesizing cross-design evidence and cross-format data using Bayesian methods in network meta-analysis and network meta-regression*

#### Description

An R package crossnma for performing (network) meta-analysis and (network) meta-regression (allows including up to 3 covariates) of individual participant data and aggregate data or combination of both. Each format can come from randomized controlled trials or non-randomized studies. Estimates are generated in a Bayesian framework using JAGS. The implemented models are described by Hamza et al. 2022 doi: [10.48550/arXiv.2203.06350.](https://doi.org/10.48550/arXiv.2203.06350)

# Details

The evidence in network meta-analysis (NMA) typically comes from randomized controlled trials (RCT) where aggregate data (AD) are extracted from published reports. Retrieving individual participant data (IPD) allows considering participant covariates to explain some of the heterogeneity/inconsistency in the network and identify effect modifiers. Additionally, evidence from non-randomized studies (NRS) reflects the reality in clinical practice and bridges the efficacyeffectiveness gap. The cross-NMA/NMR model is a Bayesian suite for evidence synthesis which extends and integrates four different approaches that combine RCT and NRS evidence into a threelevel hierarchical model for the synthesis of IPD and AD. The four approaches account for differences in the design and risk of bias in the RCT and NRS evidence. These four approaches variously ignoring differences in risk of bias, using NRS to construct penalized treatment effect priors and bias-adjustment models that control the contribution of information from high risk of bias studies in two different ways.

Further details:

- To have a list of all R functions available in crossnma type help(package = "crossnma")
- The R command citation("crossnma") shows how to cite crossnma in publications.

#### <span id="page-2-0"></span>crossnma 3

- To report problems and bugs send an email to <tasnim.hamza@ispm.unibe.ch>
- The development version of crossnma is available on GitHub [https://github.com/htx-r/](https://github.com/htx-r/crossnma) [crossnma](https://github.com/htx-r/crossnma).

#### Author(s)

Tasnim Hamza <tasnim.hamza@ispm.unibe.ch>, Guido Schwarzer <sc@imbi.uni-freiburg.de>, Georgia Salanti <georgia.salanti@ispm.unibe.ch>

#### References

Saramago P, Sutton AJ, Cooper NJ, Manca A (2012): Mixed treatment comparisons using aggregate and individual participant level data. *Statistics in Medicine*, 10;31(28), 3516-36

Dias, Sofia, N. J. Welton, V. C. C. Marinho, G. Salanti, J.P.T Higgins, and A. E. Ades (2010): Estimation and Adjustment of Bias in Randomized Evidence by Using Mixed Treatment Comparison Meta-Analysis. *Journal of the Royal Statistical Society*, 173, 613-29

Plummer, Martyn. (2003): JAGS: A Program for Analysis of Bayesian Graphical Models Using Gibbs Sampling.

Tramacere, Del Giovane, I, and G Filippini (2015): Immunomodulators and Immunosuppressants for Relapsing-remitting Multiple Sclerosis: A Network Meta-analysis. *Cochrane Database of Systematic Reviews, no. 9.* John Wiley & Sons, Ltd. doi: [10.1002/14651858.CD011381.pub2.](https://doi.org/10.1002/14651858.CD011381.pub2)

Verde, Pablo Emilio. (2020): A Bias-Corrected Meta-Analysis Model for Combining, Studies of Different Types and Quality. *Biometrical Journal*, doi: [10.1002/bimj.201900376](https://doi.org/10.1002/bimj.201900376)

<span id="page-2-1"></span>crossnma *Run JAGS to fit cross NMA and NMR*

#### Description

This function takes the JAGS model from an object produced by [crossnma.model](#page-4-1) and runs it using jags.model in rjags package.

#### Usage

```
crossnma(
  x,
  n.addapt = 1000,n.burnin = floor(n.iter/2),
  n.iter = 10000,
  thin = 1,
  n.chains = 2,
  quiet = TRUE,
  monitor = NULL
)
```
# <span id="page-3-0"></span>Arguments

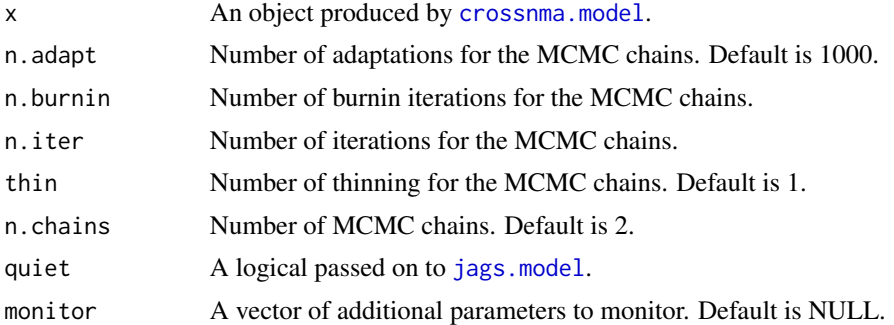

## Value

An object of class crossnma which is a list containing the following components:

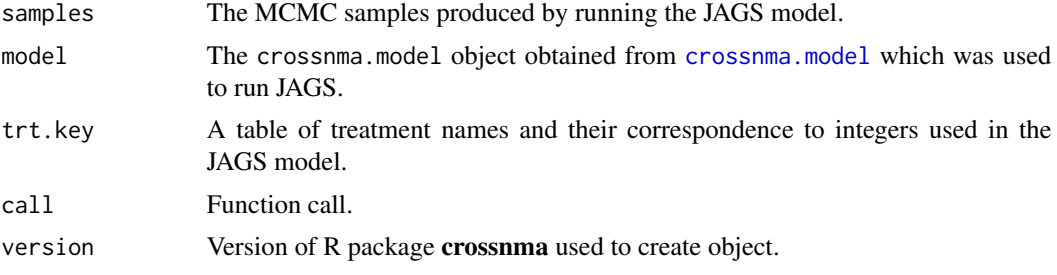

# Author(s)

Tasnim Hamza <tasnim.hamza@ispm.unibe.ch>, Guido Schwarzer <sc@imbi.uni-freiburg.de>

#### See Also

[crossnma.model](#page-4-1), [jags.model](#page-0-0)

```
# We conduct a network meta-analysis assuming a random-effects
# model.
# The data comes from randomized-controlled trials and
# non-randomized studies (combined naively)
head(ipddata) # participant-level data
head(stddata) # study-level data
# Create a JAGS model
mod <- crossnma.model(treat, id, relapse, n, design,
  prt.data = ipddata, std.data = stddata,
  reference = "A", trt.effect = "random", method.bias = "naive")
# Fit JAGS model
# (suppress warning 'Adaptation incomplete' due to n.adapt = 20)
fit \leftarrow
```
# <span id="page-4-0"></span>crossnma.model 5

```
suppressWarnings(crossnma(mod, n.adapt = 20,
   n.iter = 50, thin = 1, n.chain = 3)# Display the output
summary(fit)
plot(fit)
```
<span id="page-4-1"></span>crossnma.model *Create JAGS model and data to perform cross network meta-analysis or meta-regression*

#### Description

This function creates a JAGS model and the needed data for cross-design and cross-format network meta-analysis or meta-regression of a binary outcome with the odds ratio as effect measure.

#### Usage

```
crossnma.model(
  trt,
  study,
  outcome,
  n,
  design,
  cov1 = NULL,cov2 = NULL,cov3 = NULL,bias = NULL,unfav = NULL,bias.covariate = NULL,
 bias.group = NULL,
 prt.data = NULL,
  std.data = NULL,
  reference = NULL,
  trt.effect = "random",
  cov1.ref = NULL,cov2.ref = NULL,cov3.ref = NULL,reg0.effect = "independent",
  regb.effect = "random",
  regw.effect = "random",
  split.regcoef = TRUE,
  method.bias = NULL,
  bias.type = NULL,
  bias.effect = "common",
  down.wgt = NULL,
```

```
prior = list(tau.trt = NULL, tau.reg0 = NULL, tau.regb = NULL, tau.regw = NULL,
   tau.gamma = NULL, pi.high.rct = NULL, pi.low.rct = NULL, pi.high.nrs = NULL,
   pi.low.nrs = NULL),
 run.nrs = list(var.infl = 1, mean.shift = 0, trt.effect = "common", n.addapt = 2000,n.iter = 10000, n.burnin = 4000, thin = 1, n.chains = 2),
 quiet = TRUE\mathcal{L}
```
# Arguments

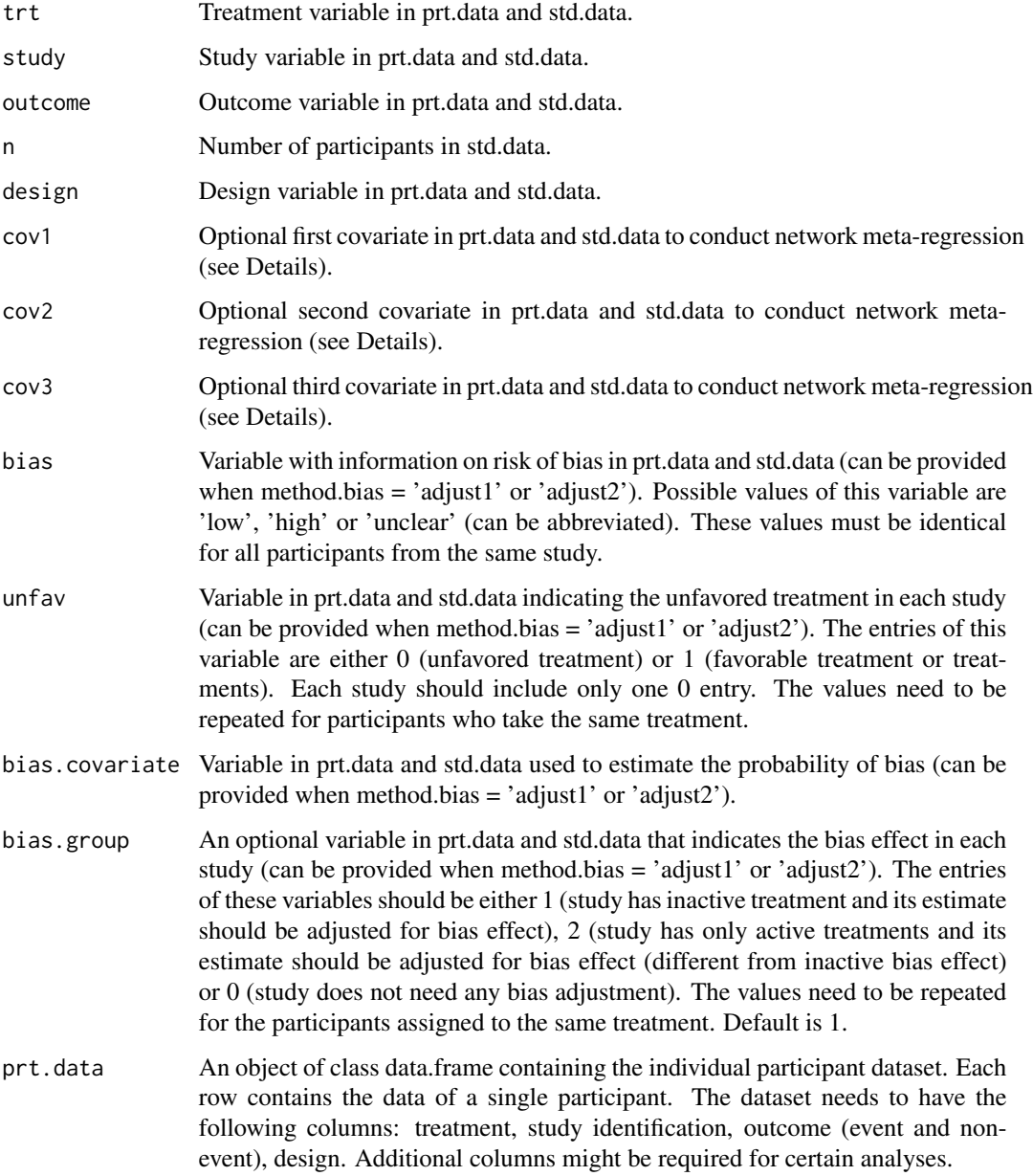

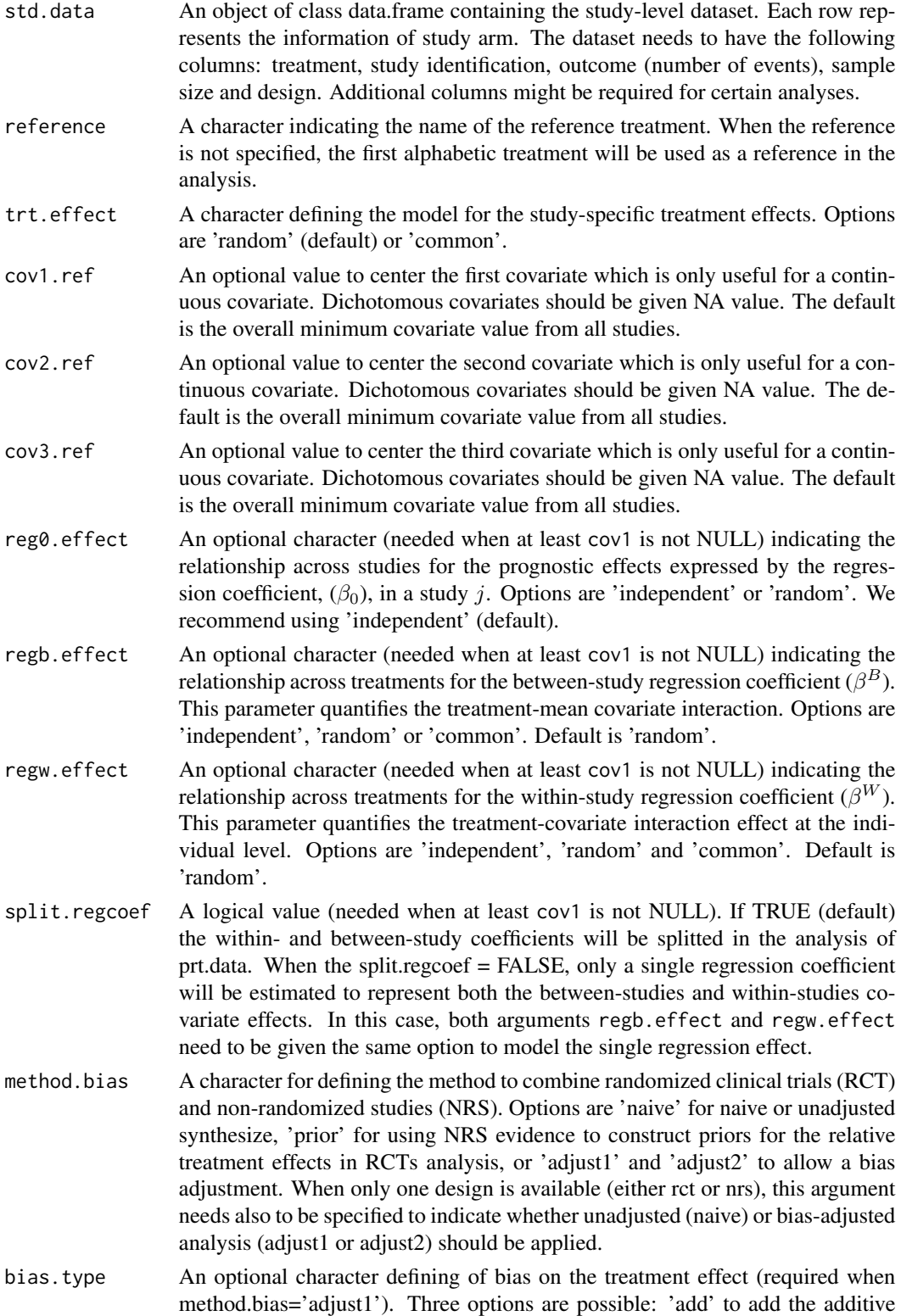

bias effect,'mult' for multiplicative bias effect and 'both' includes both an additive and a multiplicative terms.

- <span id="page-7-0"></span>bias.effect An optional character indicating the relationship for the bias coefficients across studies. Options are 'random' or 'common' (default). It is required when method.bias='adjust1' or 'adjust2'.
- down.wgt An optional numeric indicating the percent to which studies at high risk of bias will be downweighed on average. The value ranges between 0 and 1. It can be provided when method.bias='adjust1' or 'adjust2'.
- prior An optional list to control the prior for various parameters in JAGS model. When effects are set as 'random', we can set the heterogeneity parameters for: tau.trt for the treatment effects, tau.reg0 for the effect of prognostic covariates, tau.regb and tau.regw for within- and between-study covariate effect, respectively. and tau.gamma for bias effect. The default of all heterogeneity parameters is 'dunif(0,2)'. Currently only the uniform distribution is supported. When the method.bias= 'adjust1' or 'adjust2', the user may provide priors to control the bias probability. For the bias probabilities, beta distributions are assumed with the following default values: RCT with low (pi.low.rct='dbeta(1,10)'), high  $(pi.high. rct='dbeta(10,1))$  bias, NRS with low  $(pi. low. rct='dbeta(1,30))$  / high (pi.high.rct='dbeta(30,1)') bias (pi.low.nrs, pi.high.nrs).
- run.nrs An optional list is needed when the NRS used as a prior (method.bias='prior'). The list consists of the following: (var.infl) controls the common inflation of the variance of NRS estimates  $(w)$  and its values range between  $0$  (NRS does not contribute at all and the prior is vague) and 1 (the NRS evidence is used at face value, default approach). The parameter (mean. shift) is the bias shift ( $\zeta$ ) to be added/subtracted from the estimated mean treatment effects (on the log-scale) from NRS network (0 is the default). trt.effect is a character indicates how to combine treatment effects across NRS studies .Options are 'random' or 'common' (default). Here you can also specify the arguments to control the MCMC chains with default value is in the parentheses: the number of adaptions n.adapt (500), number of iterations n.iter(10000), number of burn in n.burnin (4000), number of thinning thin (1) and number of chains n.chains (2). [jags.model](#page-0-0) from rjags package describes these arguments.

quiet A logical passed on to [jags.model](#page-0-0).

#### Details

This function creates a JAGS model and the needed data. The JAGS code is created from the internal function crossnma.code.

Covariates provided in arguments cov1, cov2 and cov3 can be either numeric or dichotomous (should be provided as factor or character) variables. By default, no covariate adjustment is applied (network meta-analysis).

#### Value

An object of class crossnma.model containing information on the JAGS model, which is a list containing the following components:

model A long character string containing JAGS code that will be run in [jags.model](#page-0-0).

<span id="page-8-0"></span>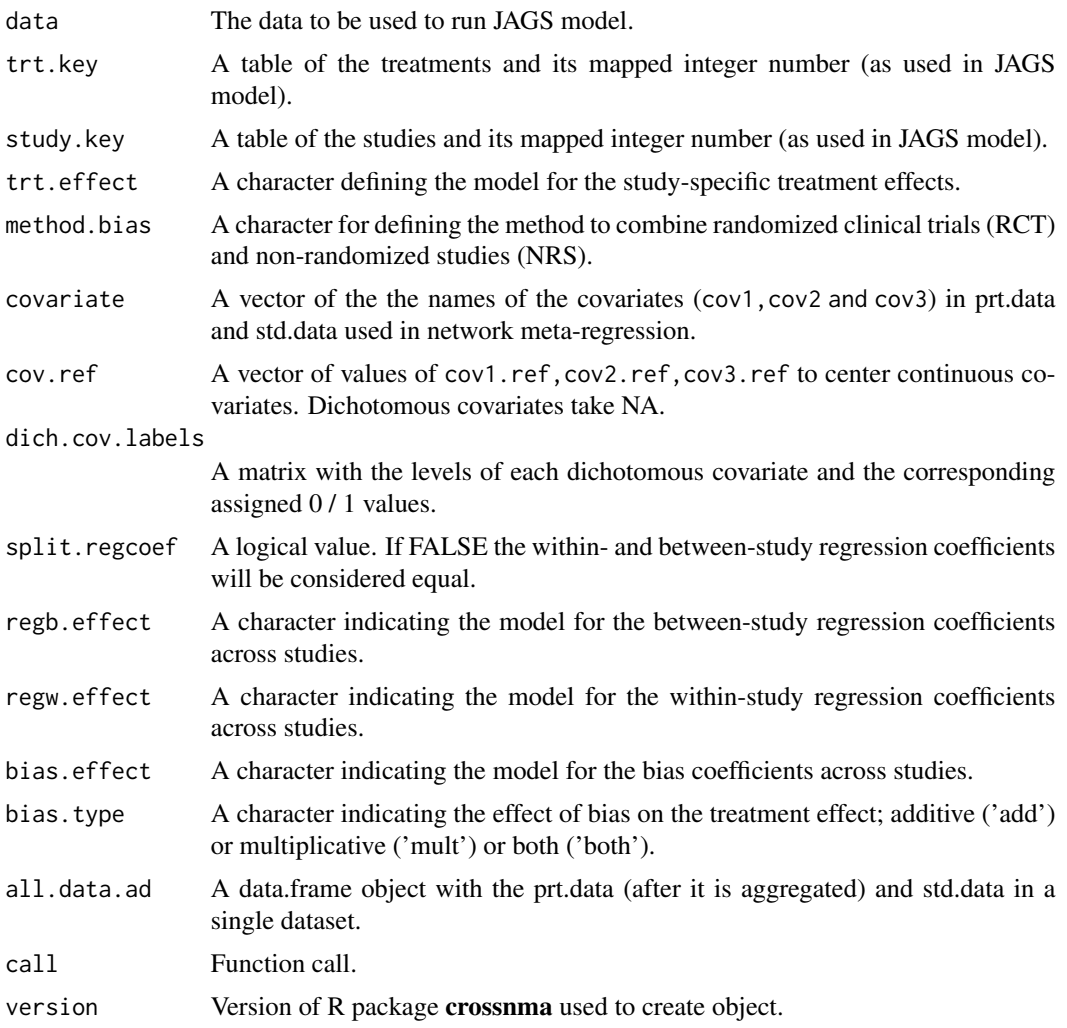

# Author(s)

Tasnim Hamza <tasnim.hamza@ispm.unibe.ch>, Guido Schwarzer <sc@imbi.uni-freiburg.de>

# See Also

[crossnma](#page-2-1), [jags.model](#page-0-0)

```
# We conduct a network meta-analysis assuming a random-effects
# model.
# The data comes from randomized-controlled trials and
# non-randomized studies (combined naively)
head(ipddata) # participant-level data
head(stddata) # study-level data
```

```
# Create a JAGS model
mod <- crossnma.model(treat, id, relapse, n, design,
  prt.data = ipddata, std.data = stddata,
  reference = "A", trt.effect = "random", method.bias = "naive")
# Fit JAGS model
# (suppress warning 'Adaptation incomplete' due to n.adapt = 20)
fit \leftarrowsuppressWarnings(crossnma(mod, n.adapt = 20,
   n.iter = 50, thin = 1, n.chain = 3)# Display the output
summary(fit)
plot(fit)
```
heatplot.crossnma *Heat Plot*

#### Description

Produces a heat plot that contain point estimates of relative effects for all possible pairs of treatments along with 95% credible intervals obtained with the quantile method.

# Usage

```
## S3 method for class 'crossnma'
heatplot(
  x,
 median = TRUE,
  exp = TRUE,order = NULL,
  low.colour = "red",
  mid.colour = "white",
 high.colour = "springgreen4",
  cov1.value = NULL,
  cov2.value = NULL,
  cov3.value = NULL,
  size = 6,
  size.tr = 20,
  size. axis = 12digits = 2,
  ...
)
heatplot(x, \ldots)
```
# <span id="page-10-0"></span>Arguments

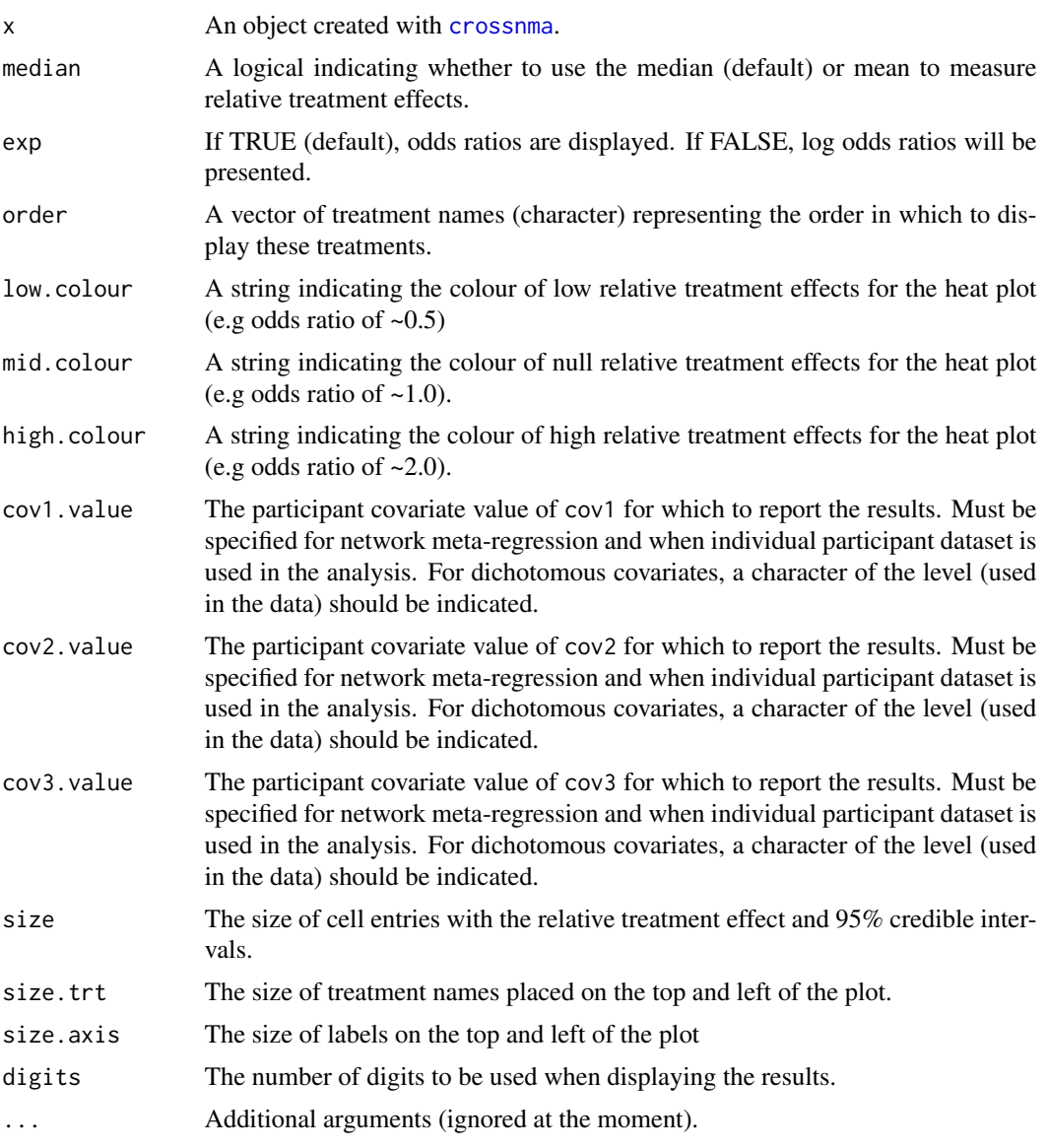

# Value

League heat plot, where a color scale is used to represent the relative treatment effects.

# Author(s)

Tasnim Hamza <tasnim.hamza@ispm.unibe.ch>

# See Also

[crossnma](#page-2-1)

#### Examples

```
# We conduct a network meta-analysis assuming a random-effects
# model.
# The data comes from randomized-controlled trials and
# non-randomized studies (combined naively)
head(ipddata) # participant-level data
head(stddata) # study-level data
# Create a JAGS model
mod <- crossnma.model(treat, id, relapse, n, design,
  prt.data = ipddata, std.data = stddata,
  reference = "A", trt.effect = "random", method.bias = "naive")
# Fit JAGS model
# (suppress warning 'Adaptation incomplete' due to n.adapt = 20)
fit \leftarrowsuppressWarnings(crossnma(mod, n.adapt = 20,
   n.iter = 50, thin = 1, n.chain = 3)# Create a heat plot
heatplot(fit)
```
ipddata *Simulated individual participant dataset.*

# Description

A dataset containing 2950 participants who are treated in four different treatments: A, B, C and D. The dataset includes four studies. The outcome is binary. There are 10 attributes on individual level.

#### Usage

ipddata

#### Format

A data frame with 2950 rows and 10 variables:

id numeric, study identifier

relapse binary data, respond indicator, 0=no relapse and 1=relapse

treat character, indicating the assigned treatment to each participant

design character, design of the study, either 'rct' or 'nrs'

age numeric, age of the participant

sex binary data, sex of the participant, 0=Female and 1=Male

rob character, the risk of bias of the study, 'low', 'high','unclear'

<span id="page-11-0"></span>

<span id="page-12-0"></span>unfavored numeric, the indicator of the unfavored treatment in each study, values are 0 or 1

**bias.group** numeric, the bias effect of the study,  $1 =$  if the study has inactive treatment and adjust for bias effect,  $2=$  if the study has active treatments and it is assumed another bias effect,  $0=$ no bias adjustment

year numeric, the year study published

league.crossnma *League Table*

# Description

Produces a league table that contains point estimates of relative effects for all possible pairs of treatments along with 95% credible intervals obtained with the quantile method.

# Usage

```
## S3 method for class 'crossnma'
league(
  x,
 median = TRUE,
 exp = FALSE,
 order = NULL,
  cov1.value = NULL,
 cov2.value = NULL,
  cov3.value = NULL,
 digits = 2,
 direction = "wide",
  ...
\mathcal{E}league(x, ...)## S3 method for class 'league.crossnma'
print(x, \ldots)
```
#### Arguments

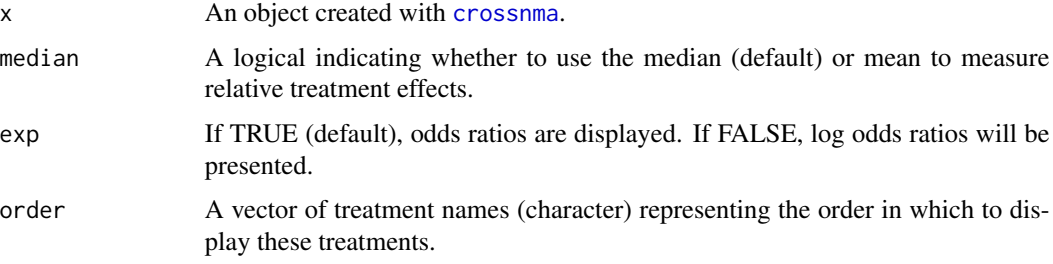

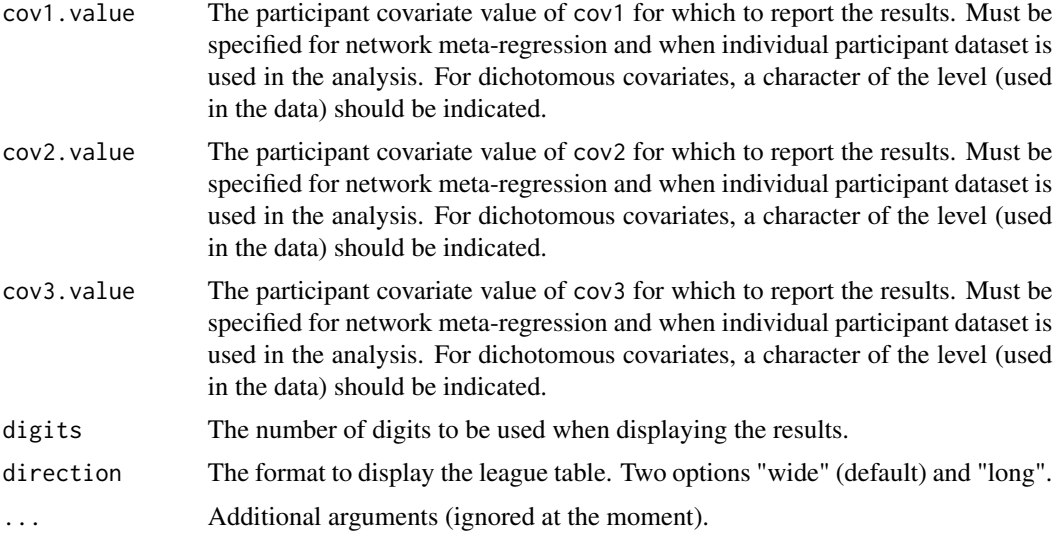

# Value

A league table. Row names indicate comparator treatments. The table will be displayed in a long or wide formatting.

#### Author(s)

Tasnim Hamza <tasnim.hamza@ispm.unibe.ch>

# See Also

#### [crossnma](#page-2-1)

```
# We conduct a network meta-analysis assuming a random-effects
# model.
# The data comes from randomized-controlled trials and
# non-randomized studies (combined naively)
head(ipddata) # participant-level data
head(stddata) # study-level data
# Create a JAGS model
mod <- crossnma.model(treat, id, relapse, n, design,
  prt.data = ipddata, std.data = stddata,
  reference = "A", trt.effect = "random", method.bias = "naive")
# Fit JAGS model
# (suppress warning 'Adaptation incomplete' due to n.adapt = 20)
fit <-
  suppressWarnings(crossnma(mod, n.adapt = 20,
   n.iter = 50, thin = 1, n.chain = 3)
```
<span id="page-14-0"></span>netgraph.crossnma 15

```
# Create league tables
league(fit, exp = TRUE) # wide format
league(fit, exp = TRUE, direction = "long") # long format
```
netgraph.crossnma *Produce a network plot*

# Description

Create a network plot of the cross network meta-analysis or meta-regression

#### Usage

## S3 method for class 'crossnma' netgraph(x, ...)

### Arguments

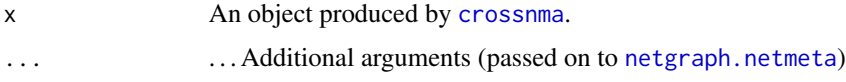

#### Value

A data frame containing the following columns:

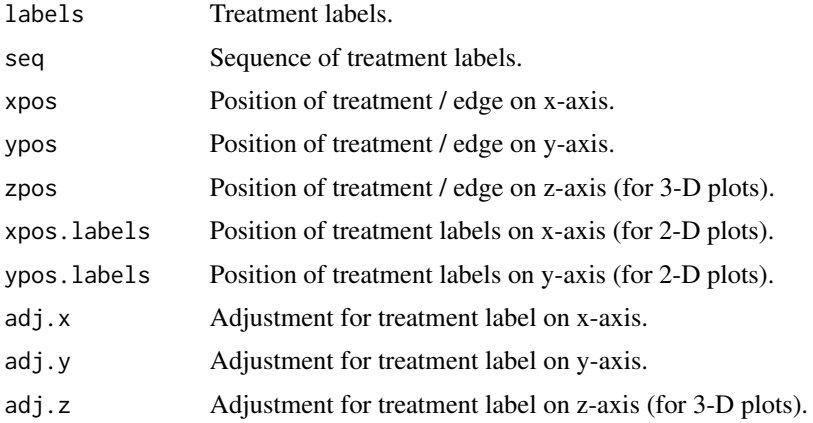

# Author(s)

Tasnim Hamza <tasnim.hamza@ispm.unibe.ch>

# See Also

[netgraph.netmeta](#page-0-0)

#### Examples

```
# We conduct a network meta-analysis assuming a random-effects
# model.
# The data comes from randomized-controlled trials and
# non-randomized studies (combined naively)
head(ipddata) # participant-level data
head(stddata) # study-level data
# Create a JAGS model
mod <- crossnma.model(treat, id, relapse, n, design,
  prt.data = ipddata, std.data = stddata,
  reference = "A", trt.effect = "random", method.bias = "naive")
# Fit JAGS model
# (suppress warning 'Adaptation incomplete' due to n.adapt = 20)
fit \leftarrowsuppressWarnings(crossnma(mod, n.adapt = 20,
   n.iter = 50, thin = 1, n.chain = 3)# Create network plot
netgraph(fit)
```
netgraph.crossnma.model

*Produce a network plot*

#### Description

Create a network plot of the cross network meta-analysis or meta-regression

# Usage

```
## S3 method for class 'crossnma.model'
netgraph(x, ...)
```
#### Arguments

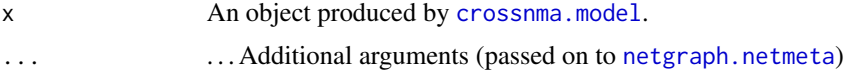

#### Value

A data frame containing the following columns:

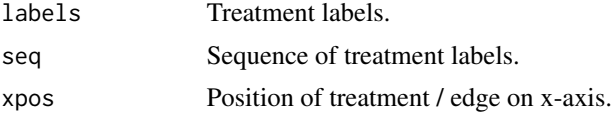

<span id="page-15-0"></span>

# <span id="page-16-0"></span>plot.crossnma 17

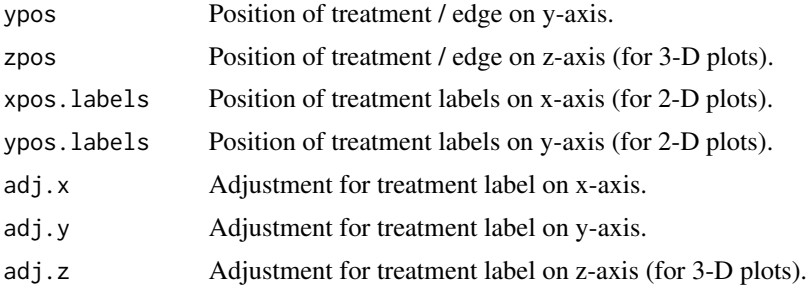

# Author(s)

Tasnim Hamza <tasnim.hamza@ispm.unibe.ch>

#### See Also

[netgraph.netmeta](#page-0-0)

#### Examples

```
# We conduct a network meta-analysis assuming a random-effects
# model.
# The data comes from randomized-controlled trials and
# non-randomized studies (combined naively)
head(ipddata) # participant-level data
head(stddata) # study-level data
# Create a JAGS model
mod <- crossnma.model(treat, id, relapse, n, design,
  prt.data = ipddata, std.data = stddata,
  reference = "A", trt.effect = "random", method.bias = "naive")
# Fit JAGS model
# (suppress warning 'Adaptation incomplete' due to n.adapt = 20)
fit \leftarrowsuppressWarnings(crossnma(mod, n.adapt = 20,
   n.iter = 50, thin = 1, n.chain = 3)# Create network plot
netgraph(mod)
```
plot.crossnma *Trace plot of MCMC output*

#### Description

Produces a separate plot for each parameter in the JAGS model. Each plot shows iterations vs sampled values.

# Usage

```
## S3 method for class 'crossnma'
plot(x, \ldots)
```
#### Arguments

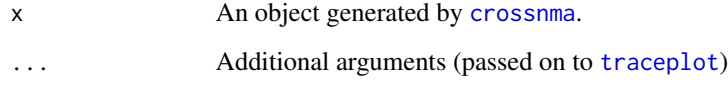

# Value

No return value (plot function).

#### Author(s)

Tasnim Hamza <tasnim.hamza@ispm.unibe.ch>

# See Also

[crossnma](#page-2-1), [traceplot](#page-0-0)

```
# We conduct a network meta-analysis assuming a random-effects
# model.
# The data comes from randomized-controlled trials and
# non-randomized studies (combined naively)
head(ipddata) # participant-level data
head(stddata) # study-level data
# Create a JAGS model
mod <- crossnma.model(treat, id, relapse, n, design,
  prt.data = ipddata, std.data = stddata,
  reference = "A", trt.effect = "random", method.bias = "naive")
# Fit JAGS model
# (suppress warning 'Adaptation incomplete' due to n.adapt = 20)
fit <-
  suppressWarnings(crossnma(mod, n.adapt = 20,
   n.iter = 50, thin = 1, n.chain = 3)# Trace plot of MCMC output
plot(fit)
```
<span id="page-17-0"></span>

<span id="page-18-0"></span>print.crossnma *Print call used to create JAGS model for cross-design & -format network meta-analysis or regression*

#### Description

Print call used to create JAGS model for cross-design & -format network meta-analysis or regression

#### Usage

```
## S3 method for class 'crossnma'
print(x, \ldots)
```
#### Arguments

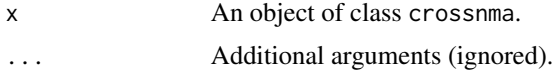

# Value

No return value (print function).

#### Author(s)

Guido Schwarzer <sc@imbi.uni-freiburg.de>

#### See Also

### [crossnma](#page-2-1)

```
# We conduct a network meta-analysis assuming a random-effects
# model.
# The data comes from randomized-controlled trials and
# non-randomized studies (combined naively)
head(ipddata) # participant-level data
head(stddata) # study-level data
# Create a JAGS model
mod <- crossnma.model(treat, id, relapse, n, design,
  prt.data = ipddata, std.data = stddata,
  reference = "A", trt.effect = "random", method.bias = "naive")
# Fit JAGS model
# (suppress warning 'Adaptation incomplete' due to n.adapt = 20)
fit <-
  suppressWarnings(crossnma(mod, n.adapt = 20,
   n.iter = 50, thin = 1, n.chain = 3)
```
<span id="page-19-0"></span>fit

print.crossnma.model *Print call used to create JAGS model for cross-design & -format network meta-analysis or regression*

# Description

Print call used to create JAGS model for cross-design & -format network meta-analysis or regression

#### Usage

## S3 method for class 'crossnma.model'  $print(x, \ldots)$ 

#### Arguments

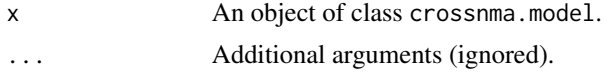

# Value

No return value (print function).

# Author(s)

Guido Schwarzer <sc@imbi.uni-freiburg.de>

#### See Also

[crossnma.model](#page-4-1)

```
# We conduct a network meta-analysis assuming a random-effects
# model.
# The data comes from randomized-controlled trials and
# non-randomized studies (combined naively)
head(ipddata) # participant-level data
head(stddata) # study-level data
```

```
# Create a JAGS model
mod <- crossnma.model(treat, id, relapse, n, design,
  prt.data = ipddata, std.data = stddata,
  reference = "A", trt.effect = "random", method.bias = "naive")
mod
```
<span id="page-20-1"></span><span id="page-20-0"></span>print.summary.crossnma

*Print summary of cross-design & -format network meta-analysis or regression*

# Description

Print summary results for cross-design and cross-format network meta-analysis or meta-regression

### Usage

## S3 method for class 'summary.crossnma' print(x, digits =  $3, ...$ )

#### Arguments

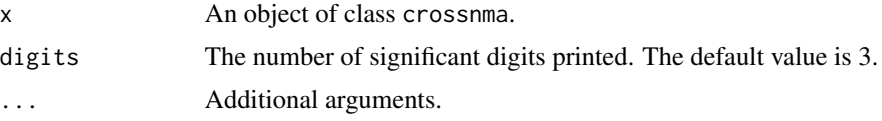

# Value

No return value (print function).

#### Author(s)

Tasnim Hamza <tasnim.hamza@ispm.unibe.ch>

# See Also

[summary.crossnma](#page-23-1)

```
# We conduct a network meta-analysis assuming a random-effects
# model.
# The data comes from randomized-controlled trials and
# non-randomized studies (combined naively)
head(ipddata) # participant-level data
head(stddata) # study-level data
# Create a JAGS model
mod <- crossnma.model(treat, id, relapse, n, design,
  prt.data = ipddata, std.data = stddata,
  reference = "A", trt.effect = "random", method.bias = "naive")
# Fit JAGS model
# (suppress warning 'Adaptation incomplete' due to n.adapt = 20)
```

```
fit \leftarrowsuppressWarnings(crossnma(mod, n.adapt = 20,
   n.iter = 50, thin = 1, n.chain = 3)# Display the output (with 5 digits)
print(summary(fit), digits = 5)
```
<span id="page-21-1"></span>print.summary.crossnma.model

*Print code of JAGS model for cross-design & -format network metaanalysis or regression*

# Description

Print code of JAGS model for cross-design & -format network meta-analysis or regression

# Usage

## S3 method for class 'summary.crossnma.model'  $print(x, \ldots)$ 

# Arguments

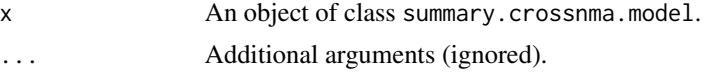

# Value

No return value (print function).

# Author(s)

Guido Schwarzer <sc@imbi.uni-freiburg.de>

#### See Also

[summary.crossnma.model](#page-24-1)

# Examples

```
# We conduct a network meta-analysis assuming a random-effects
# model.
# The data comes from randomized-controlled trials and
# non-randomized studies (combined naively)
head(ipddata) # participant-level data
head(stddata) # study-level data
```
# Create a JAGS model

<span id="page-21-0"></span>

#### <span id="page-22-0"></span>stddata 23

```
mod <- crossnma.model(treat, id, relapse, n, design,
 prt.data = ipddata, std.data = stddata,
 reference = "A", trt.effect = "random", method.bias = "naive")
summary(mod)
```
stddata *Simulated aggregate dataset.*

# Description

The dataset includes two randomized-controlled trials (RCTs), comparing treatments A and C. The outcome is binary represented as the number of participants with at least one relapse.

### Usage

stddata

#### Format

A data frame with 4 rows and 11 variables:

id numeric, study identifier

relapse numeric, the number of relapses

n numeric, the sample size

treat character, indicating the assigned treatment to participants in each study arm

design character, design of the study, either 'rct' or 'nrs'

age numeric, the mean age of participants in each study

sex numeric, the proportion of females on each study

rob character, the risk of bias of the study, 'low', 'high','unclear'

unfavored numeric, the indicator of the unfavored treatment in each study, values are 0 or 1

bias.group numeric, the bias effect of the study,  $1 =$  study has inactive treatment and adjust for bias effect, 2= study has active treatments and another adjustment for bias effect, 0=no bias adjustment

year numeric, the year published of the study

<span id="page-23-1"></span><span id="page-23-0"></span>

#### Description

This function creates posterior summary statistics for the fitted cross network meta-analysis / metaregression model

#### Usage

```
## S3 method for class 'crossnma'
summary(object, quantiles = c(0.025, 0.5, 0.975), exp = TRUE, ...)
```
#### Arguments

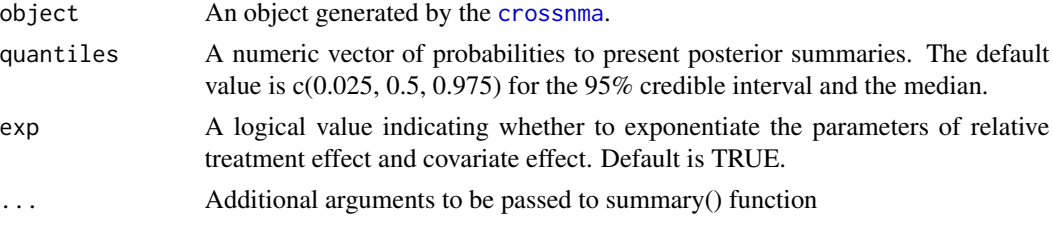

#### Value

crossnma.summary returns a matrix containing the following summary statistics (in columns) for each estimated parameter:

Mean the mean of the posterior distribution

SD the standard deviation of the posterior distribution

2.5% (default) the 2.5% quantile of the posterior distribution (the lower bound of the 95% credible interval)

50% (default) the median of the posterior distribution

97.5% (default) the 97.5% quantile of the posterior distribution (the upper bound of the 95% credible interval)

Rhat Gelman-Rubin statistic. The further the value of Rhat from 1, the worse the mixing of chains and so the convergence.

n.eff An estimate of the effective sample size. The smaller the value of n.eff the greater the uncertainty associated with the corresponding parameter.

#### Author(s)

Tasnim Hamza <tasnim.hamza@ispm.unibe.ch>

#### See Also

[print.summary.crossnma](#page-20-1)

#### <span id="page-24-0"></span>Examples

```
# We conduct a network meta-analysis assuming a random-effects
# model.
# The data comes from randomized-controlled trials and
# non-randomized studies (combined naively)
head(ipddata) # participant-level data
head(stddata) # study-level data
# Create a JAGS model
mod <- crossnma.model(treat, id, relapse, n, design,
  prt.data = ipddata, std.data = stddata,
  reference = "A", trt.effect = "random", method.bias = "naive")
# Fit JAGS model
# (suppress warning 'Adaptation incomplete' due to n.adapt = 20)
fit \leftarrowsuppressWarnings(crossnma(mod, n.adapt = 20,
   n.iter = 50, thin = 1, n.chain = 3)# Display the output
summary(fit)
```
<span id="page-24-1"></span>summary.crossnma.model

```
Summary function for crossnma.model object
```
# Description

Summary function for crossnma.model object

# Usage

```
## S3 method for class 'crossnma.model'
summary(object, ...)
```
#### Arguments

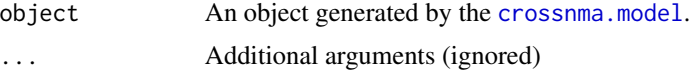

#### Value

An object of classes summary.crossnma.model and crossnma.model containing information on the JAGS model, which is a list containing the following components:

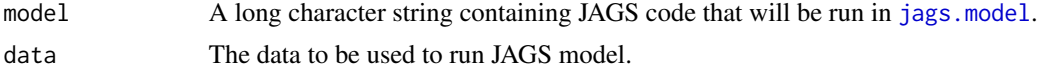

<span id="page-25-0"></span>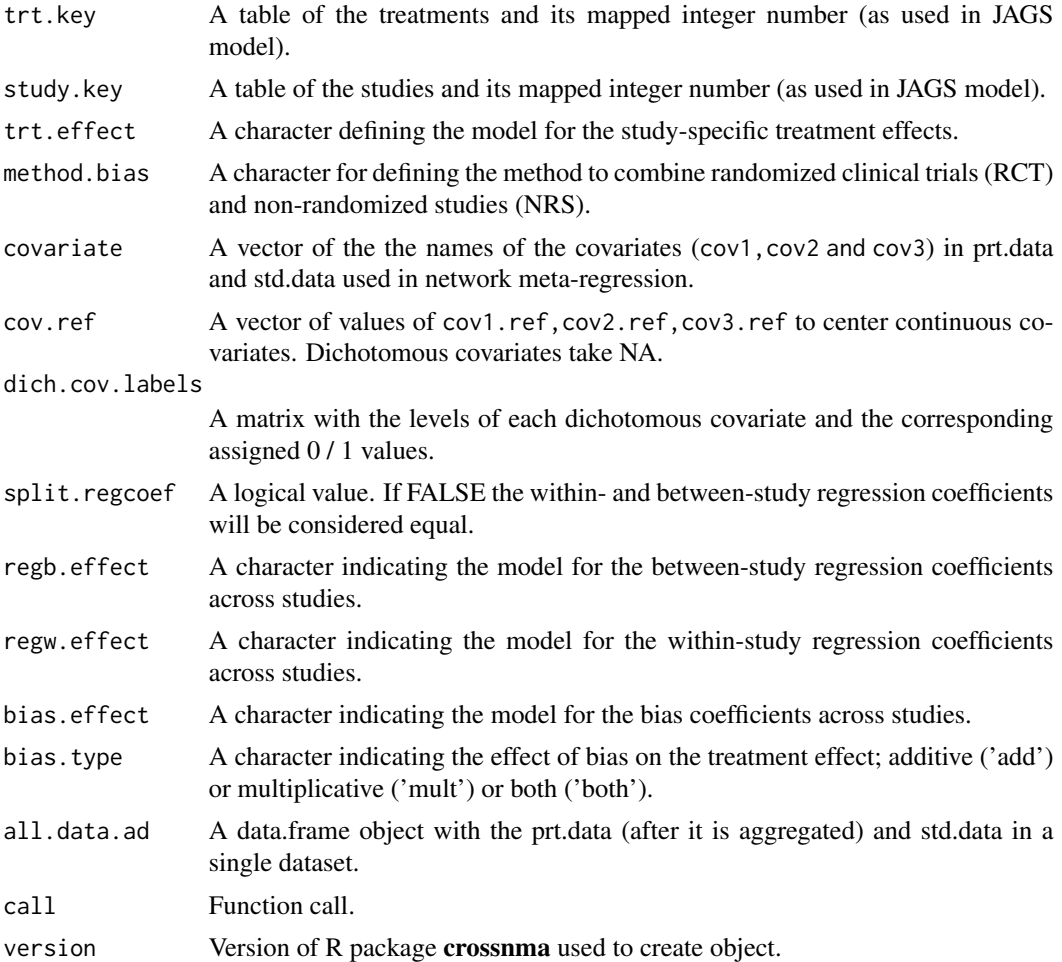

# Author(s)

Guido Schwarzer <sc@imbi.uni-freiburg.de>

# See Also

[print.summary.crossnma.model](#page-21-1)

```
# We conduct a network meta-analysis assuming a random-effects
# model.
# The data comes from randomized-controlled trials and
# non-randomized studies (combined naively)
head(ipddata) # participant-level data
head(stddata) # study-level data
# Create a JAGS model
```

```
mod <- crossnma.model(treat, id, relapse, n, design,
```

```
prt.data = ipddata, std.data = stddata,
  reference = "A", trt.effect = "random", method.bias = "naive")
summary(mod)
```
# <span id="page-27-0"></span>Index

```
∗ datasets
    ipddata, 12
    stddata, 23
∗ hplot
    plot.crossnma, 17
∗ package
    crossnma-package, 2
∗ print
    print.crossnma, 19
    print.crossnma.model, 20
    print.summary.crossnma, 21
    print.summary.crossnma.model, 22
crossnma, 3, 9, 11, 13–15, 18, 19, 24
crossnma-package, 2
crossnma.model, 3, 4, 5, 16, 20, 25
heatplot (heatplot.crossnma), 10
heatplot.crossnma, 10
ipddata, 12
jags.model, 4, 8, 9, 25
league (league.crossnma), 13
13
netgraph.crossnma, 15
netgraph.crossnma.model, 16
netgraph.netmeta, 15–17
plot.crossnma, 17
print.crossnma, 19
print.crossnma.model, 20
print.league.crossnma
        (league.crossnma), 13
print.summary.crossnma, 21, 24
print.summary.crossnma.model, 22, 26
stddata, 23
```
summary.crossnma, *[21](#page-20-0)*, [24](#page-23-0)

summary.crossnma.model, *[22](#page-21-0)*, [25](#page-24-0)

traceplot, *[18](#page-17-0)*